# **Application Note**

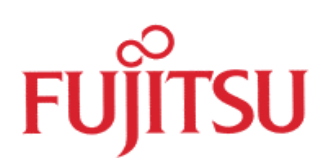

# Baudrate Calculation for UART

© Fujitsu Mikroelectronics Europe GmbH, Microcontroller Application Group

**History** 

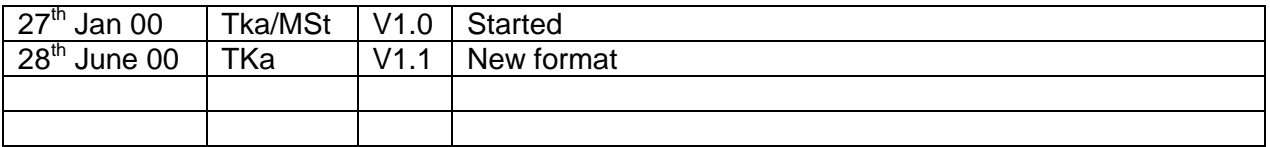

# **Warranty and Disclaimer**

To the maximum extent permitted by applicable law, Fujitsu Mikroelektronik GmbH restricts its warranties and its liability for **all products delivered free of charge** (eg. software include or header files, application examples, application Notes, target boards, evaluation boards, engineering samples of IC's etc.), its performance and any consequential damages, on the use of the Product in accordance with (i) the terms of the License Agreement and the Sale and Purchase Agreement under which agreements the Product has been delivered, (ii) the technical descriptions and (iii) all accompanying written materials. In addition, to the maximum extent permitted by applicable law, Fujitsu Mikroelektronik GmbH disclaims all warranties and liabilities for the performance of the Product and any consequential damages in cases of unauthorised decompiling and/or reverse engineering and/or disassembling. **Note, all these products are intended and must only be used in an evaluation laboratory environment**.

1. Fujitsu Mikroelektronik GmbH warrants that the Product will perform substantially in accordance with the accompanying written materials for a period of 90 days form the date of receipt by the customer. Concerning the hardware components of the Product, Fujitsu Mikroelektronik GmbH warrants that the Product will be free from defects in material and workmanship under use and service as specified in the accompanying written materials for a duration of 1 year from the date of receipt by the customer.

2. Should a Product turn out to be defect, Fujitsu Mikroelektronik GmbH´s entire liability and the customer´s exclusive remedy shall be, at Fujitsu Mikroelektronik GmbH´s sole discretion, either return of the purchase price and the license fee, or replacement of the Product or parts thereof, if the Product is returned to Fujitsu Mikroelektronik GmbH in original packing and without further defects resulting from the customer´s use or the transport. However, this warranty is excluded if the defect has resulted from an accident not attributable to Fujitsu Mikroelektronik GmbH, or abuse or misapplication attributable to the customer or any other third party not relating to Fujitsu Mikroelektronik GmbH.

3. To the maximum extent permitted by applicable law Fujitsu Mikroelektronik GmbH disclaims all other warranties, whether expressed or implied, in particular, but not limited to, warranties of merchantability and fitness for a particular purpose for which the Product is not designated.

4. To the maximum extent permitted by applicable law, Fujitsu Mikroelektronik GmbH´s and its suppliers' liability is restricted to intention and gross negligence.

## **NO LIABILITY FOR CONSEQUENTIAL DAMAGES**

**To the maximum extent permitted by applicable law, in no event shall Fujitsu Mikroelektronik GmbH and its suppliers be liable for any damages whatsoever (including but without limitation, consequential and/or indirect damages for personal injury, assets of substantial value, loss of profits, interruption of business operation, loss of information, or any other monetary or pecuniary loss) arising from the use of the Product.**

Should one of the above stipulations be or become invalid and/or unenforceable, the remaining stipulations shall stay in full effect.

# **Using UART0 and UART1 for data transfers with Fujitsu-Mikrocontrollers.**

There exits different UART macros. For that reason care must be taken, if the baud rate is calculated.

Example:

Controller : **MB90F543** internal clock frequency : **16 MHz** Mode : **asynchrone Übertragung**

## **UART0:**

#### **Using Reload-Timer 0 for baud rate generation:**

Baudrate =  $(\phi / X) / (8 x 2 x (n + 1))$ 

Explanation of the formula:

- $\phi = 16$  MHz
- $X = 2<sup>1</sup>, 2<sup>3</sup>, 2<sup>5</sup>$  (selected by CSL-Bits of reload timer-0)
- n = Reload-value of timer (minimum value is 1, otherwise no Reload-Mode possible)

+ 1: because overrun 0x0000->FFFF starts the timer again

x 2: because a High- and Low-phase is necessary for the clock

Maximum baudrate =  $(16 \text{ MHz} / 2^1) / (8 \times 2 \times (1+1) = 250.000 \text{ bits/s})$ 

#### **Using external clock to generate the baudrate :**

- maximum frequency at SCK0 : 2MHz
- calculation of baudrate: external frequency / 8

## **UART1:**

#### **Using Reload-Timer 0 for baud rate generation:**

baudrate =  $(\phi/N)/(16 \times 2 \times (n + 1))$ 

 $\phi = 16$  MHz  $N = 2<sup>1</sup>, 2<sup>3</sup>, 2<sup>5</sup>$  (selected by CSL-bits of timer 0 register)  $n =$  Reload-value of timer (minimum value is 1, otherwise no reload mode possible)

explanation of the formula:

+ 1: because overrun 0x0000->FFFF starts timer again

x 2: because High- and Low-phase is necessary for the clock

maximum baudrate = (  $16$  MHz /  $2^1$  ) / (  $16$  x 2 x ( $1+1$ ) = 125.000 bit/s

#### **Using external clock to generate the baudrate :**

- maximum frequency at SCK1 : 1MHz
- calculation of baudrate: external frequency / 16

To calculate versatile Baud rates, the attached excel sheet can be used. But in any case the maximum baud rates has always to be checked with the data of the corresponding hardware manual.

an-BaudRateCalculation-V-1-1.xls